## **eCourts FAQS for Attorneys: eFiling**

**Updated June 13, 2023**

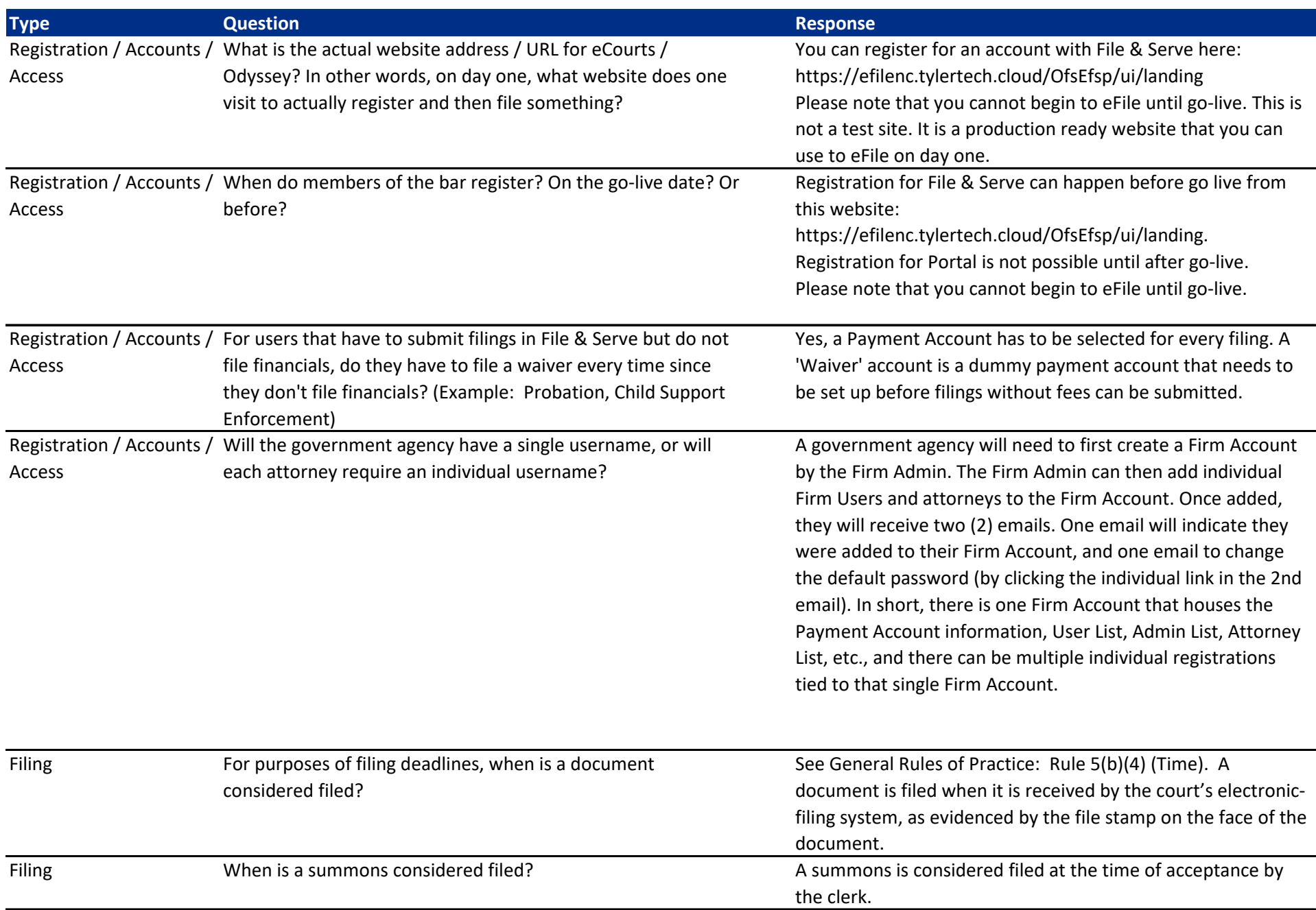

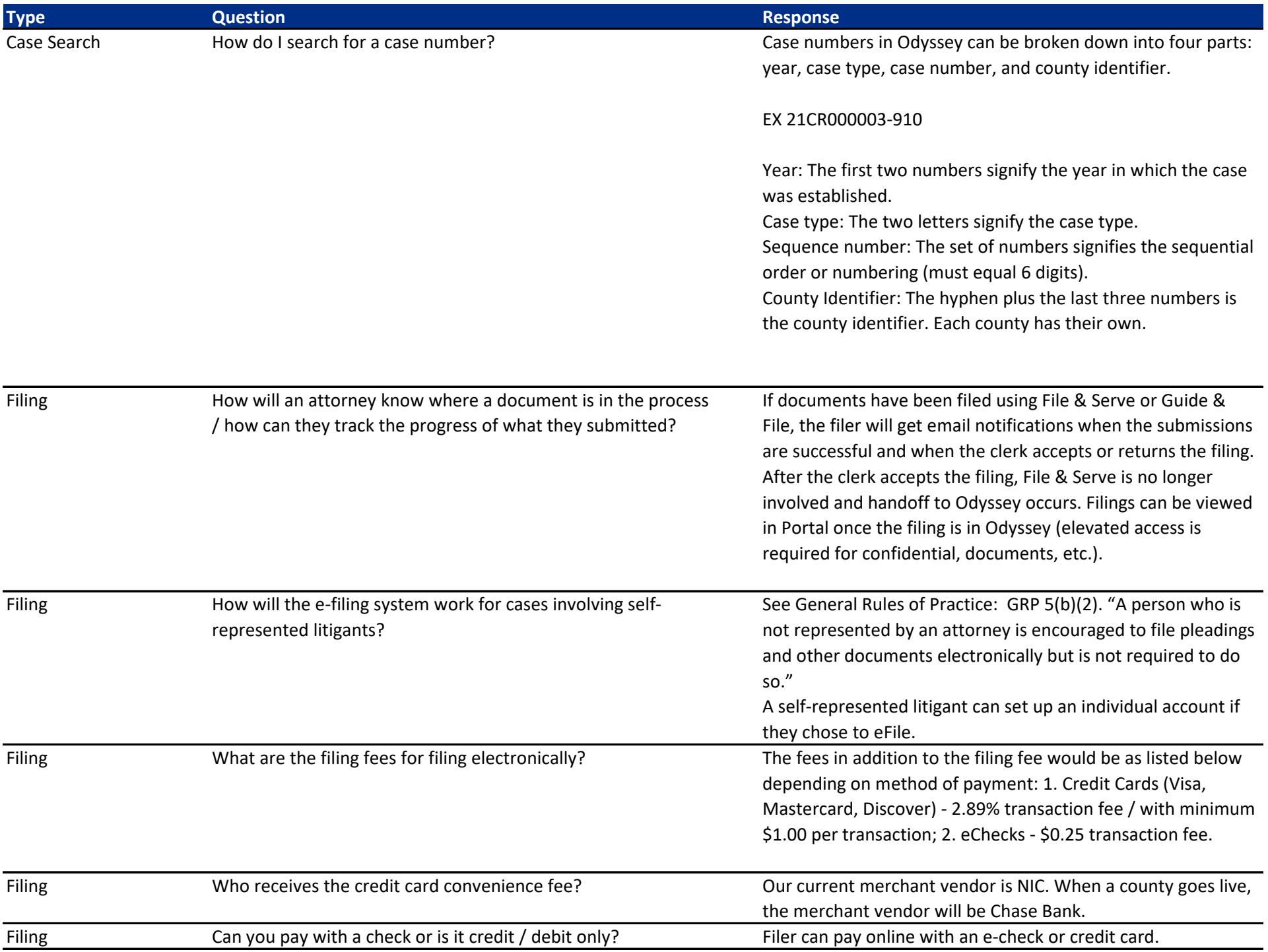

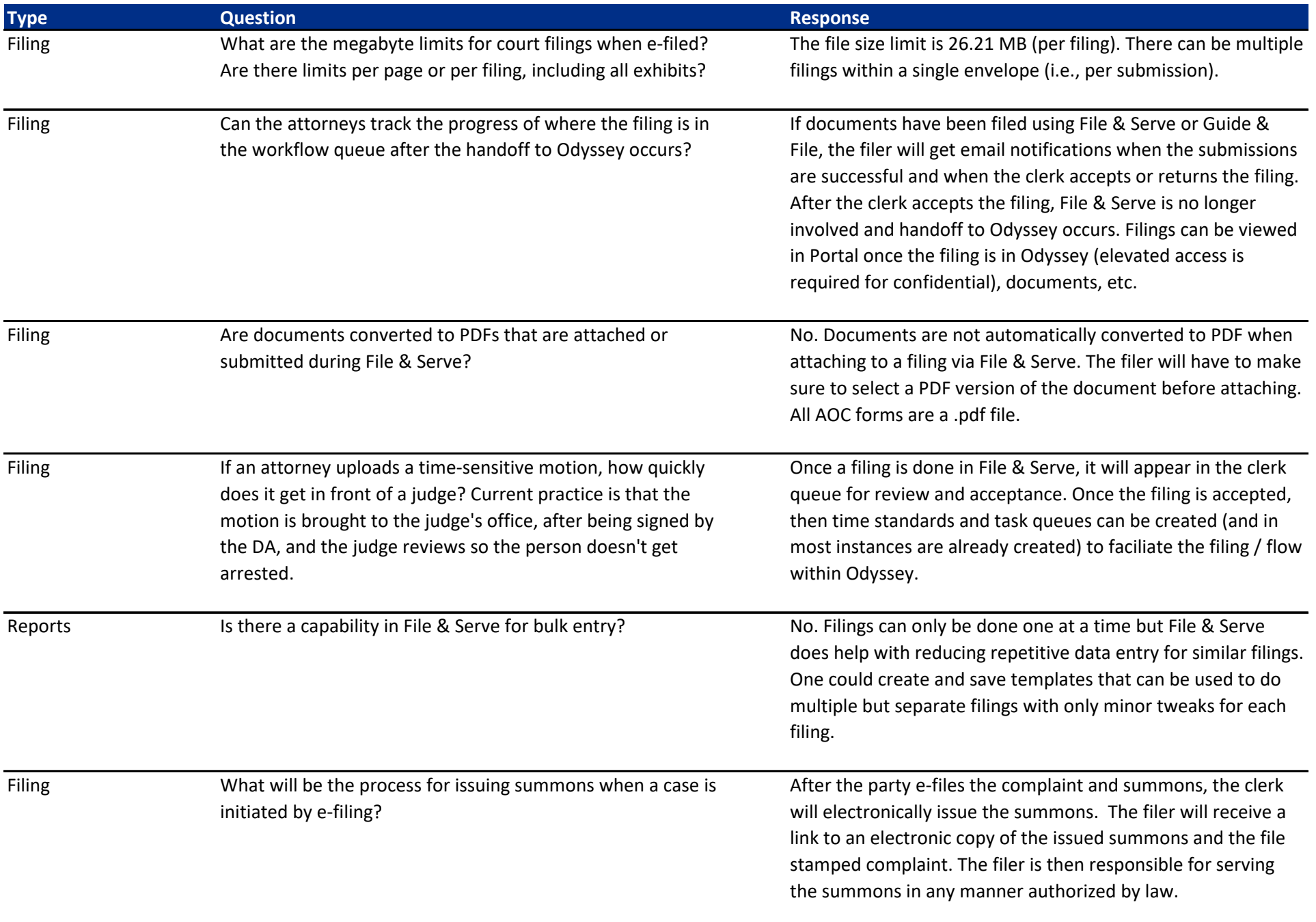

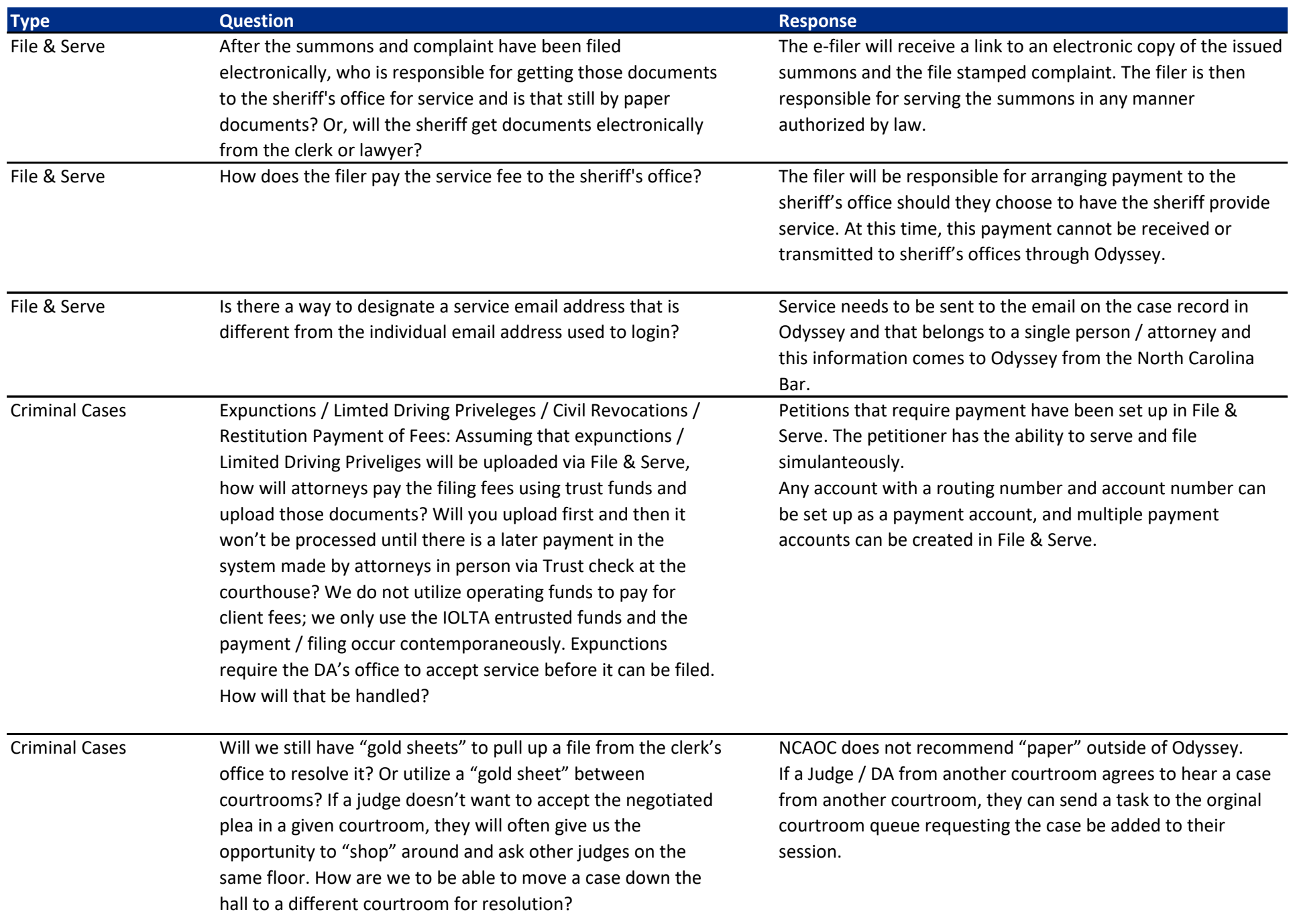

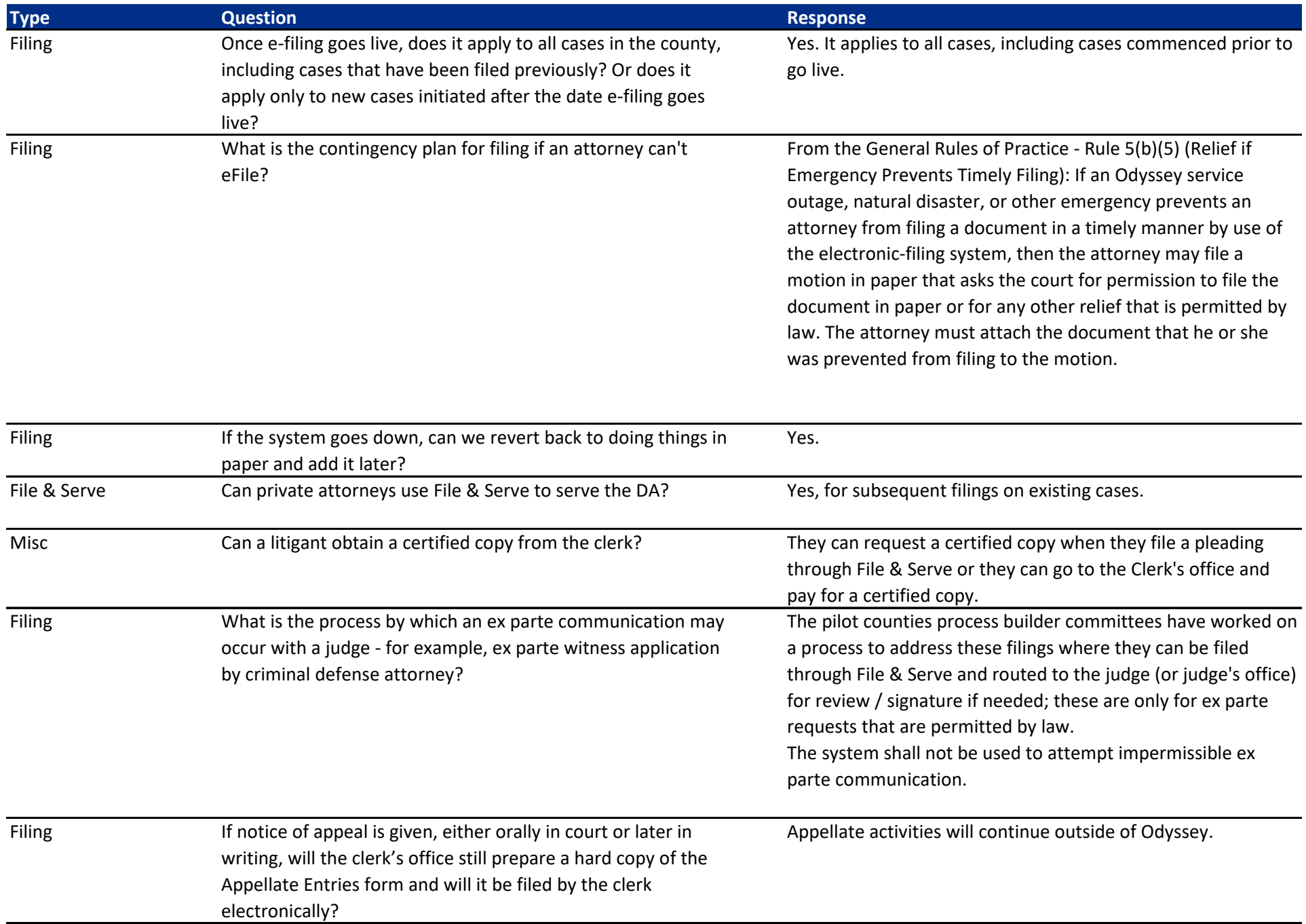

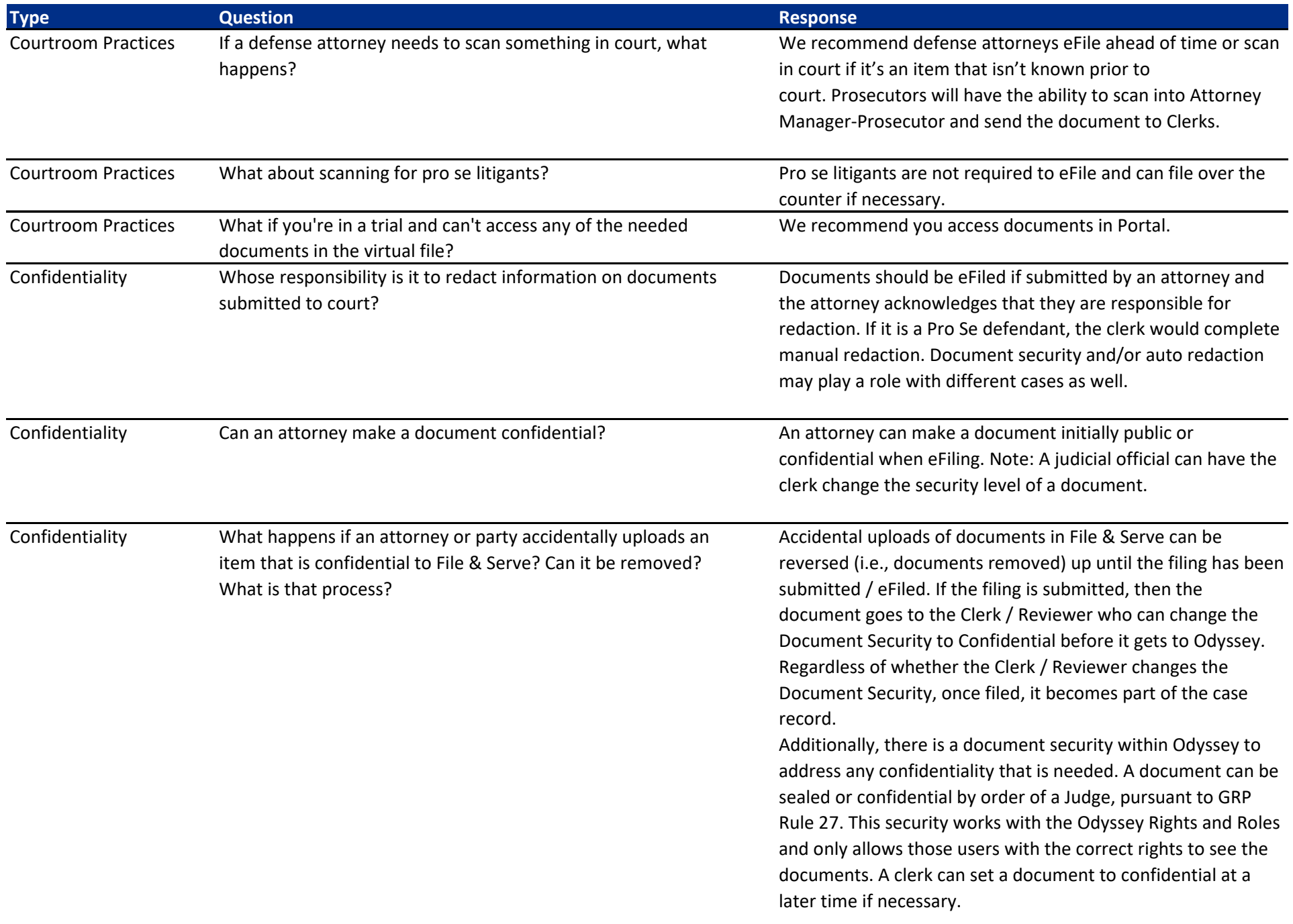

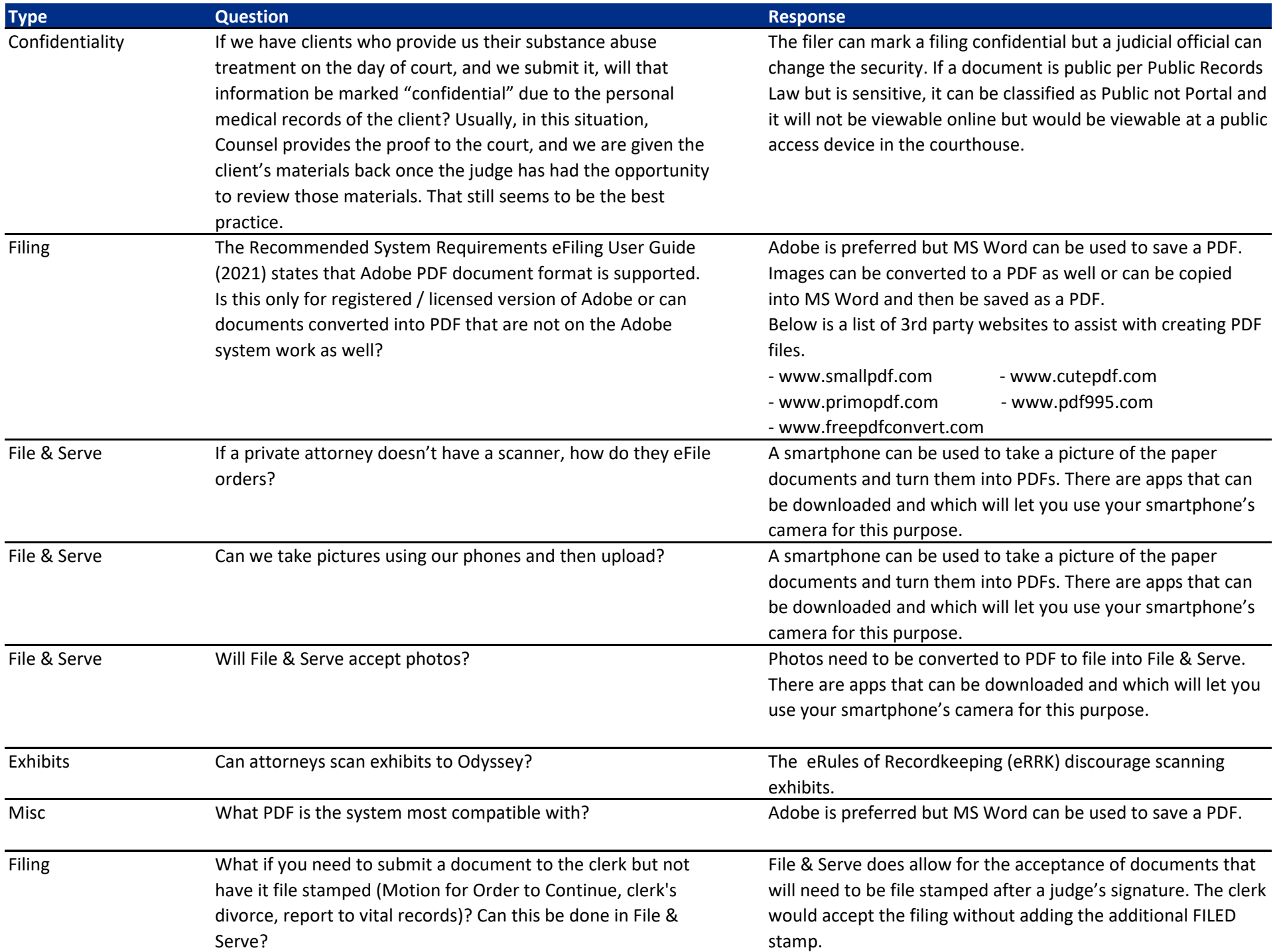

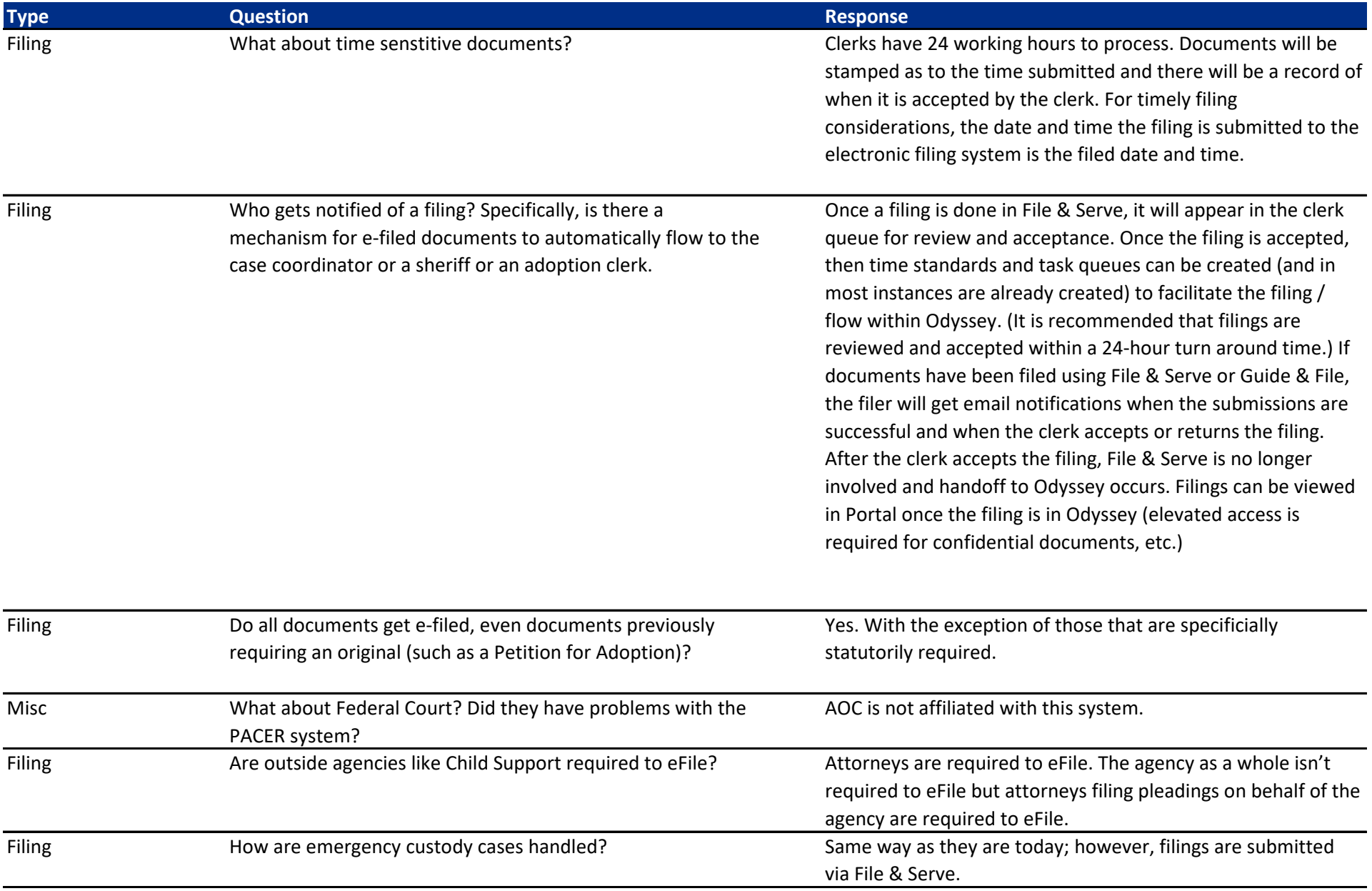

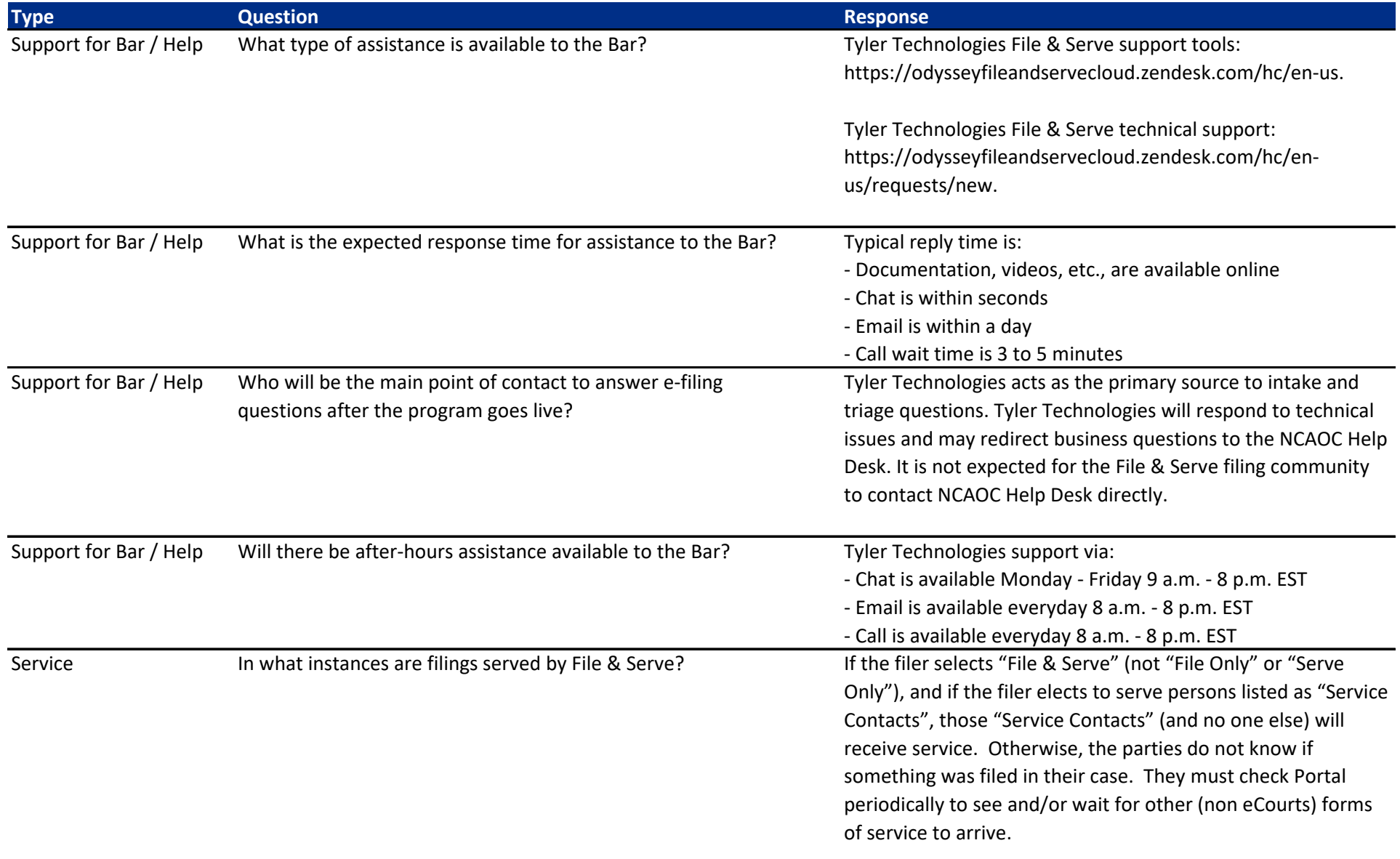

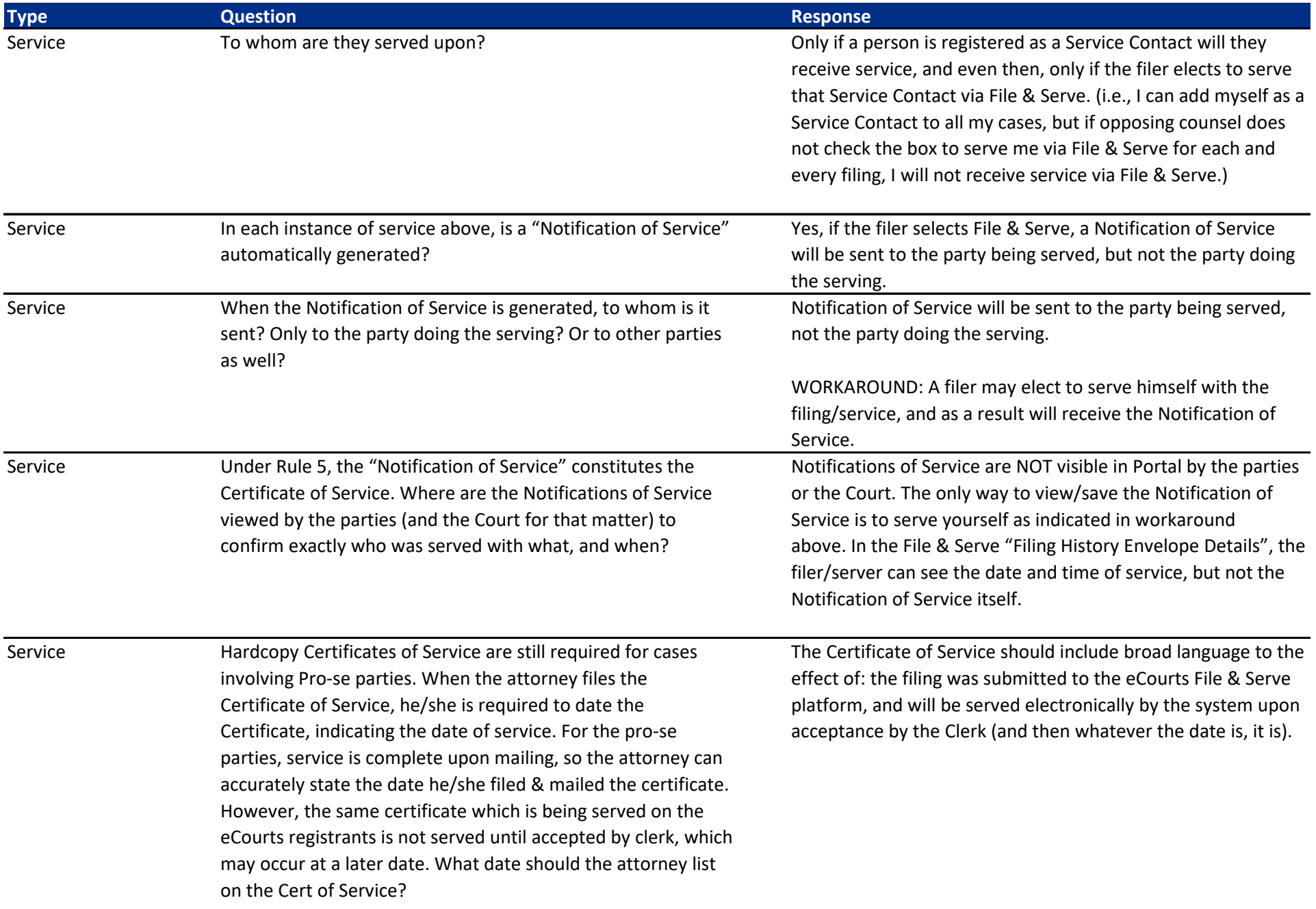

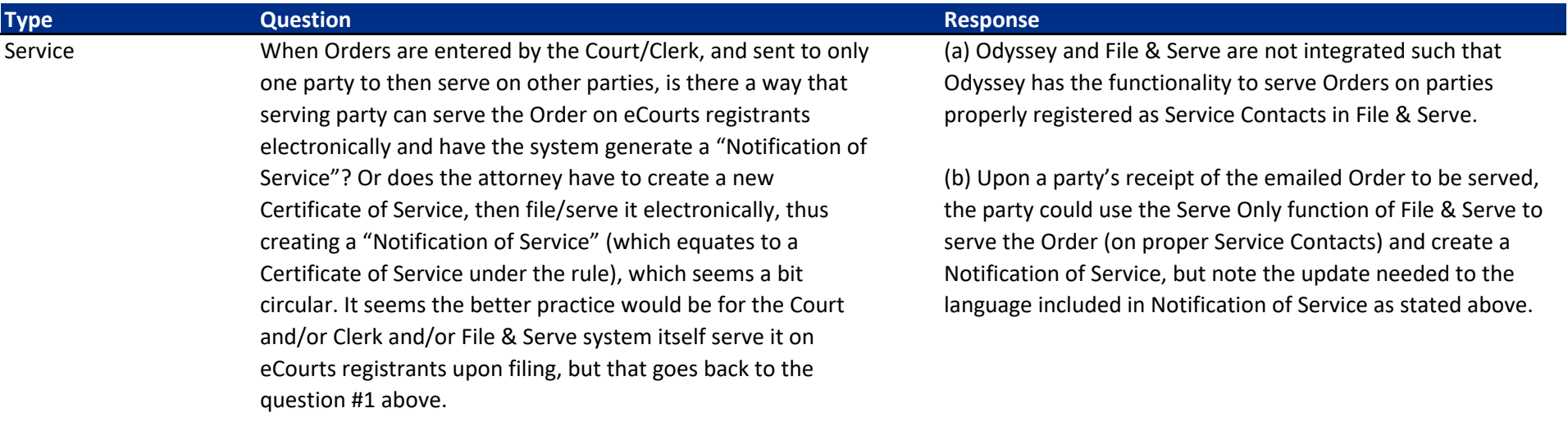